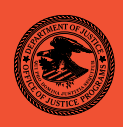

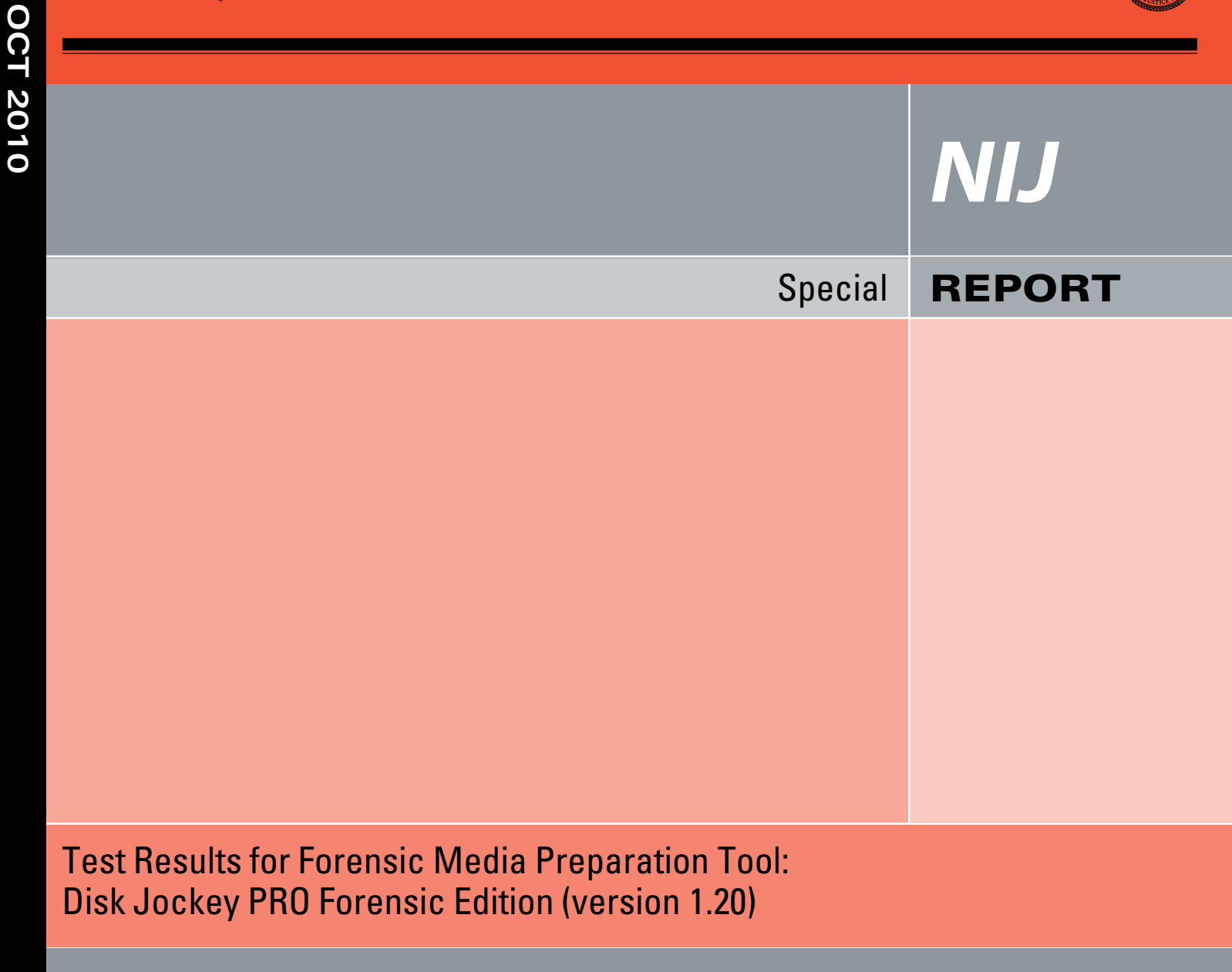

**www.ojp.usdoj.gov/nij**

# **U.S. Department of Justice Office of Justice Programs**

 810 Seventh Street N.W. Washington, DC 20531

**Eric H. Holder, Jr.**  *Attorney General* 

**Laurie O. Robinson**  *Assistant Attorney General* 

**John H. Laub**  *Director, National Institute of Justice* 

This and other publications and products of the National Institute of Justice can be found at:

**National Institute of Justice**  *www.ojp.usdoj.gov/nij* 

**Office of Justice Programs**  Innovation • Partnerships • Safer Neighborhoods *www.ojp.usdoj.gov* 

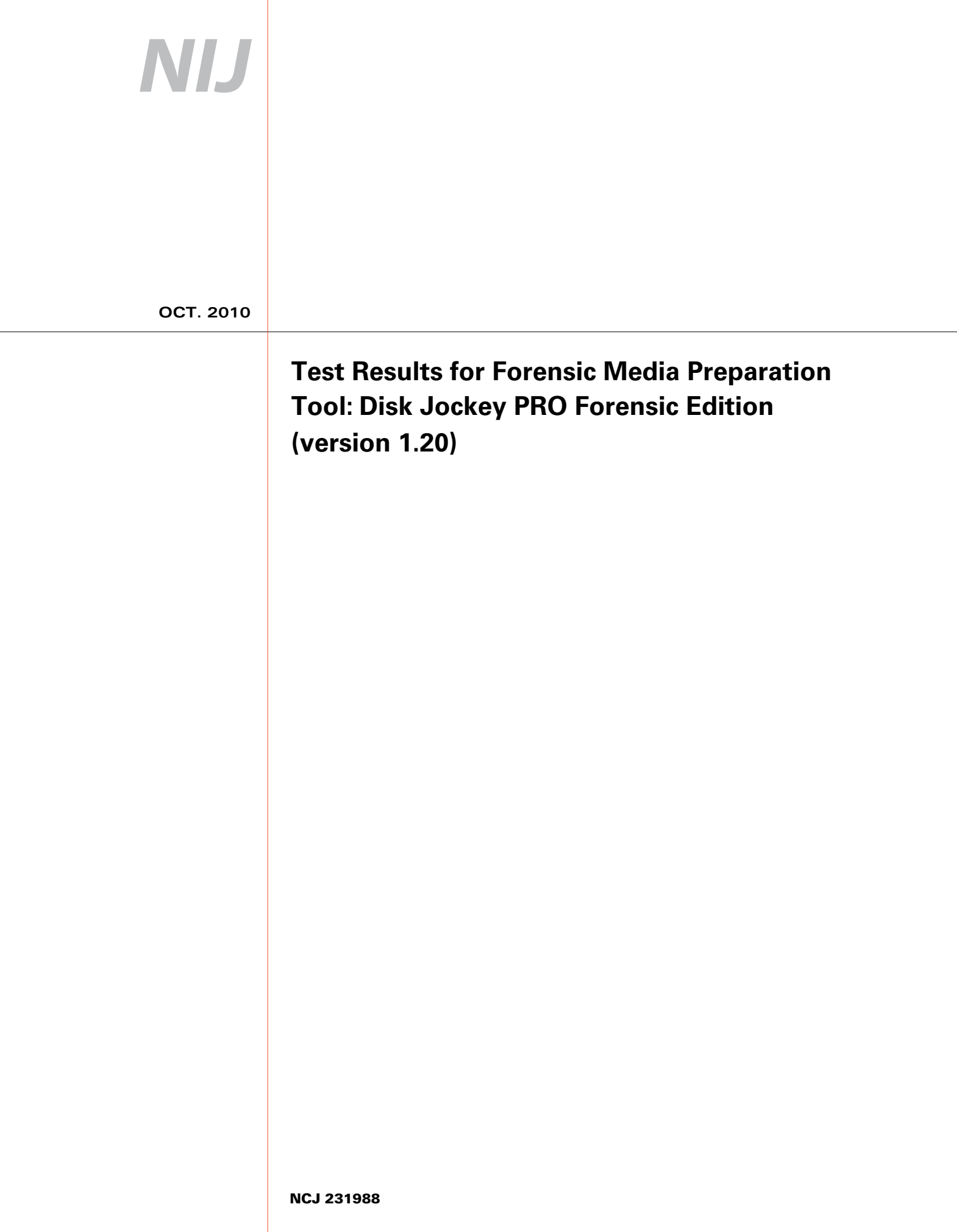

# NIJ

### **John H. Laub**  *Director, National Institute of Justice*

 This report was prepared for the National Institute of Justice, U.S. Department of Justice, by the Office of Law Enforcement Standards of the National Institute of Standards and Technology under Interagency Agreement 2003–IJ–R–029.

 The National Institute of Justice is a component of the Office of Justice Programs, which also includes the Bureau of Justice Assistance, the Bureau of Justice Statistics, the Office of Juvenile Justice and Delinquency Prevention, and the Office for Victims of Crime.

**September 2010** 

### **Test Results for Forensic Media Preparation Tool:**

Disk Jockey PRO Forensic Edition (version 1.20)

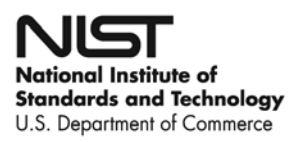

#### **Contents**

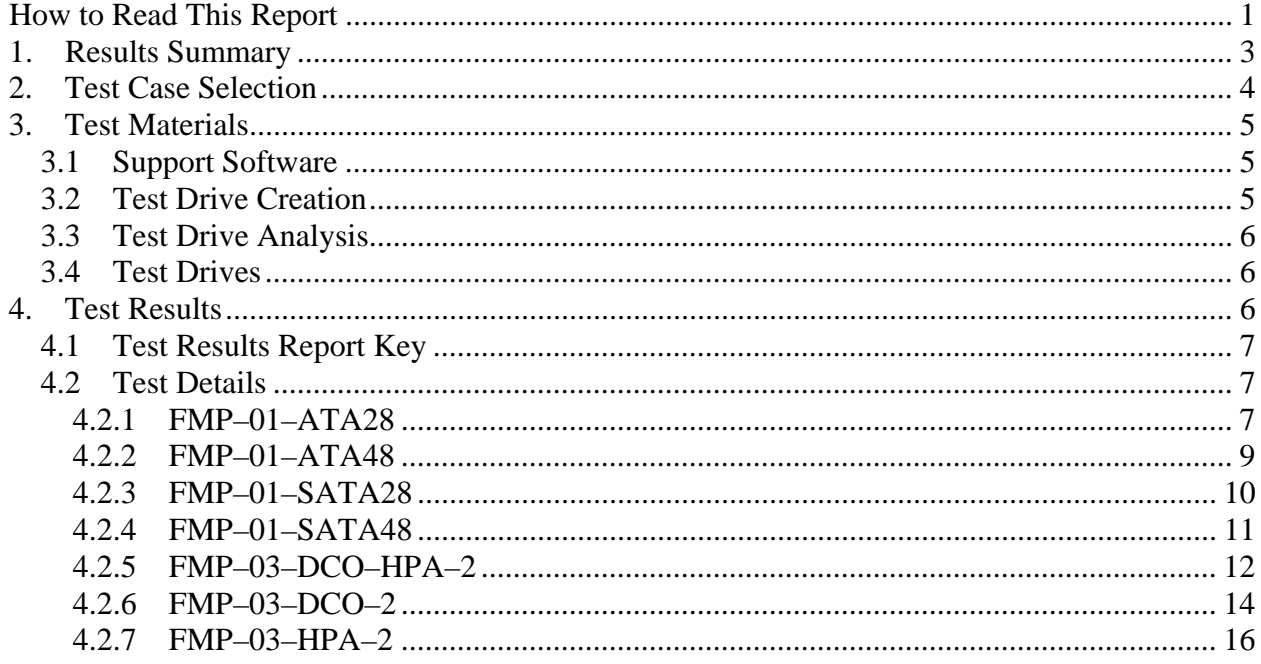

### <span id="page-6-0"></span>**Introduction**

The Computer Forensics Tool Testing (CFTT) program is a joint project of the National Institute of Justice (NIJ), the research and development organization of the U.S. Department of Justice (DOJ), and the National Institute of Standards and Technology's (NIST's) Office of Law Enforcement Standards and Information Technology Laboratory (ITL). CFTT is supported by other organizations, including the Federal Bureau of Investigation (FBI), the U.S. Department of Defense Cyber Crime Center (DC3), U.S. Internal Revenue Service Criminal Investigation Division Electronic Crimes Program (IRS–CID), and the U.S. Department of Homeland Security's (DHS) Bureau of Immigration and Customs Enforcement (ICE), U.S. Customs and Border Protection, and U.S. Secret Service (USSS). The objective of the CFTT program is to provide measurable assurance to practitioners, researchers, and other users that the tools used in computer forensics investigations provide accurate results. Accomplishing this requires the development of specifications and test methods for computer forensics tools and subsequent testing of specific tools against those specifications.

Test results provide the information necessary for developers to improve tools, users to make informed choices, and the legal community and others to understand the tools' capabilities. The CFTT approach to testing computer forensic tools is based on well– recognized methodologies for conformance and quality testing. The specifications and test methods are posted on the CFTT Web site ([http://www.cftt.nist.gov/\)](http://www.cftt.nist.gov/) for review and comment by the computer forensics community.

This document reports the results from testing Disk Jockey PRO Forensic Edition (Version 1.20), against the *Forensic Media Preparation Tool Test Assertions and Test Plan Version 1.0*, available at the CFTT Web site (http://www.cftt.nist.gov/fmp–atp–pc– 01.pdf).

Test results for other devices and software packages using the CFTT tool methodology can be found on NIJ's computer forensics tool testing Web page, [http://www.ojp.usdoj.gov/nij/topics/technology/electronic–crime/cftt.h](http://www.ojp.usdoj.gov/nij/topics/technology/electronic-crime/cftt.htm)tm.

# **How to Read This Report**

This report is divided into four key sections. The first section is a summary of the results from the test runs. This section is sufficient for most readers to assess the suitability of the tool for the intended use. The remaining sections of the report describe how the tests were conducted and provide documentation of test case run details that support the report summary. Section 2 gives a justification for the selection of test cases from the set of possible cases that are defined in the test plan for forensic media preparation tools. The test cases are selected, in general, based on features offered by the tool. Section 3 lists hardware and software used to run the test cases with and provides links to additional information about the items used. Section 4 contains a description of each test case. The

description of each test run lists all test assertions used in the test case, the expected result and the actual result.

# <span id="page-8-0"></span>**Test Results for Forensic Media Preparation Tool**

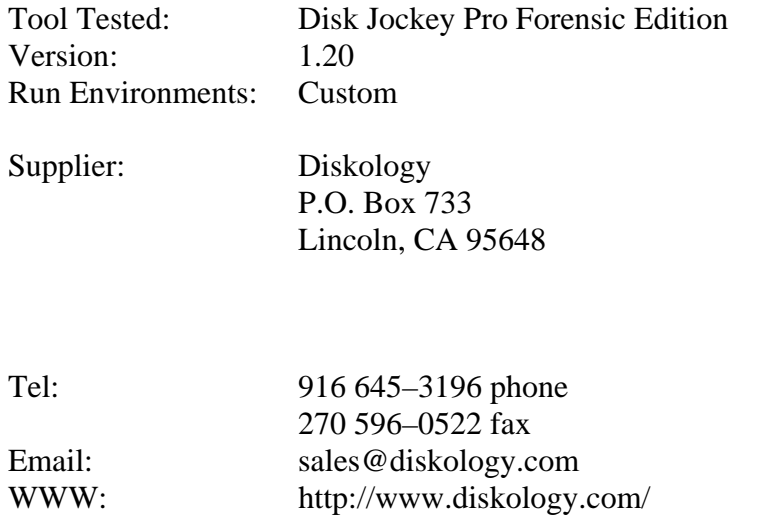

# **1. Results Summary**

In all the test cases run against Disk Jockey Forensic, all visible sectors were successfully overwritten. For the test cases that used drives containing an HPA or DCO, the tool behaved as designed by the vendor as follows:

- In the two single pass mode tests (FMP–03–DCO–2  $&$  FMP–03–DCO–HPA–2), the HPA and DCO remained intact; hidden sectors were not overwritten.
- In DoD x7 pass mode, HPA hidden sectors were removed and overwritten (FMP– 03–HPA–2).

The vendor clarified the tool behavior with the following statement:

DATA ERASE DoD—This mode erases the data of the attached HDD by writing seven–passes per the standard established by the Department of Defense. NOTE: This mode will also remove (reset) any HPA or DCO settings before proceeding to erase/wipe the disk, therefore every usable sector of the disk, including any sectors formerly within an HPA or DCO area will also be erased/wiped.

DATA ERASE 00x1—This mode completes a one–pass erase on the disk by writing 00h bytes in all sectors of the connected HDD. NOTE: This mode will not remove either an HPA or DCO area from the disk; nor will it erase/wipe any sectors in those areas.

# <span id="page-9-0"></span>**2. Test Case Selection**

Disk Jockey Pro Forensic was tested for its ability to overwrite sectors. The prime function of the device is a hard drive duplication system for cloning a master drive to one or two target drives. The device optionally supports a secondary function to wipe one target drive. This test report covers only the results of testing the wipe function.

The tested device has two ports for attaching hard drives. The ports are labeled Source Disk and Destination Disk respectively. Drives attached to the Destination Disk port can be overwritten by selecting either a quick single pass that writes 00h to the disk or a DoD seven pass option. It should be noted that in addition the Source port is write protected, thus rendering the disk protected from the wipe command.

 The test cases selected were limited to only those test cases defined by *Forensic Media Preparation Tool Test Assertions and Test Plan Version 1.0* and applicable to features supported by this tool.

Since Disk Jockey Pro Forensic does not support a secure erase mode those tests were omitted. All selected test cases were *WRITE* tests (cases FMP–01 and FMP–03).

Three hidden sector test cases (FMP–03) were included among the cases selected. They were included to measure the tool behavior in conjunction with hidden sectors.

The following cases were used in testing:

- FMP–01–ATA28
- $\bullet$  FMP<sub>-01</sub>-ATA48
- FMP–01–SATA28
- FMP–01–SATA48
- FMP–03–DCO–HPA–2
- $\bullet$  FMP–03–DCO–2
- $\bullet$  FMP-03-HPA-2

The following source interfaces were tested: ATA28, ATA48, SATA28, SATA48.

The table below shows the user parameter set for each test run, i.e., destination drive type, number of passes, and fill value. Refer to the tool documentation for additional information about these parameters. The following table documents the settings for each test case:

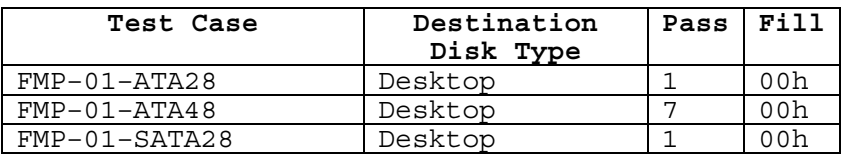

<span id="page-10-0"></span>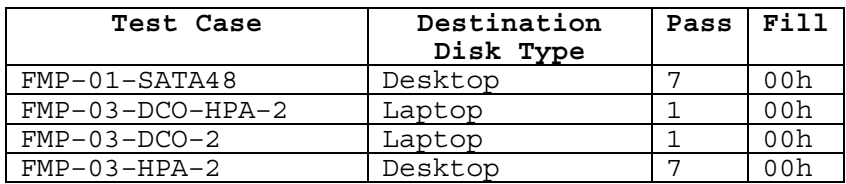

# **3. Test Materials**

# *3.1 Support Software*

Several programs were used in the setup and analysis of the test drives. These include **hdat2** (download from: [http://www.hdat2.com/download.html\)](http://www.hdat2.com/download.html), **dsumm** (download from: <http://www.cftt.nist.gov/>) and **diskwipe** from **FS–TST Release 2.0** (download from: [http://www.cftt.nist.gov/diskimaging/fs–tst20.](http://www.cftt.nist.gov/diskimaging/fs-tst20.zip)zip).

The **hdat2** program is used to create, remove and document hidden areas on a drive.

The **diskwipe** program initializes a hard drive with known content.

The **dsumm** program analyzes the content of a hard drive and produces a summary of disk contents in terms of counts for each byte value present on the drive. For example, if a drive can contain 10GB (19531250 sectors of 512 bytes per sector) and the drive is wiped with zero bytes, then **dsumm** reports 10,000,000,000 zero bytes. The program also prints the first sector found with printable ASCII content.

# *3.2 Test Drive Creation*

The following steps are used to setup a test drive:

- 1. The drive is initially filled with known content by the **diskwipe** program from FS–TST. The **diskwipe** program writes the sector address to each sector in both C/H/S and LBA format. The remainder of the sector bytes is set to a constant fill value unique for each drive. The fill value is noted in the **diskwipe** tool log file.
- 2. The **dsumm** program analyzes the drive contents. This documents the content of the drive. Each sector has unique content after the setup.
- 3. If the drive is intended for hidden area tests (FMP–03), an HPA, a DCO or both are created.
- 4. The drive size after creation of a hidden area is recorded.

# <span id="page-11-0"></span>*3.3 Test Drive Analysis*

The following steps are used to analyze a test drive after it has been wiped by the tool under test:

- 1. The size of the drive is recorded. This determines if the tool changes the size of a hidden area.
- 2. Any hidden areas still present on the drive are removed.
- 3. The **dsumm** program is run to determine the final content of the drive.

# *3.4 Test Drives*

The following hard drives listed in the following table were used in testing. The column labeled **Test Case** identifies the test case. The column labeled **Sectors** is the size of the drive with no DCO or HPA. The column labeled **Model** is the model of the drive as returned by the ATA IDENTIFY DEVICE command. The column labeled **Serial #** is the serial number as returned by the ATA IDENTIFY DEVICE command.

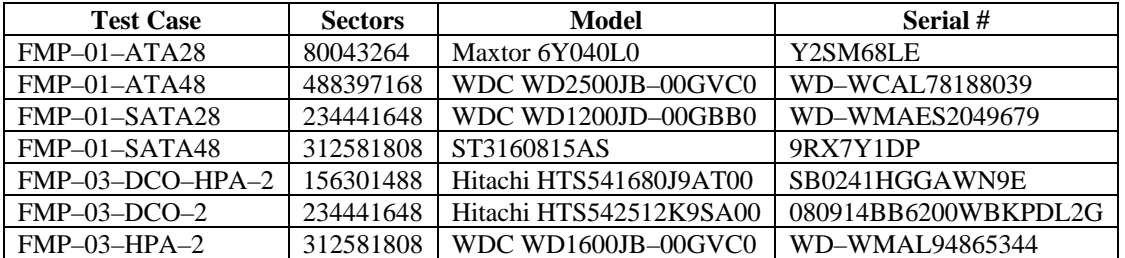

For FMP–03 test cases the layout of visible and hidden sectors is as follows. The column labeled **Test Case** identifies the test case. The column labeled **Size** is the number of visible sectors presented to the device for the test case. The column labeled **Hidden** is the size in sectors of the hidden area.

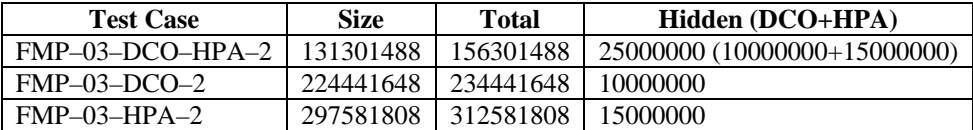

# **4. Test Results**

The main item of interest for interpreting the test results is determining the conformance of the tool under test with the test assertions. Conformance with each assertion tested by a given test case is evaluated by examining the **Log Highlights** box of the test report summary.

# <span id="page-12-0"></span>*4.1 Test Results Report Key*

A summary of the actual test results is presented in this report. The following table presents a description of each section of the test report summary.

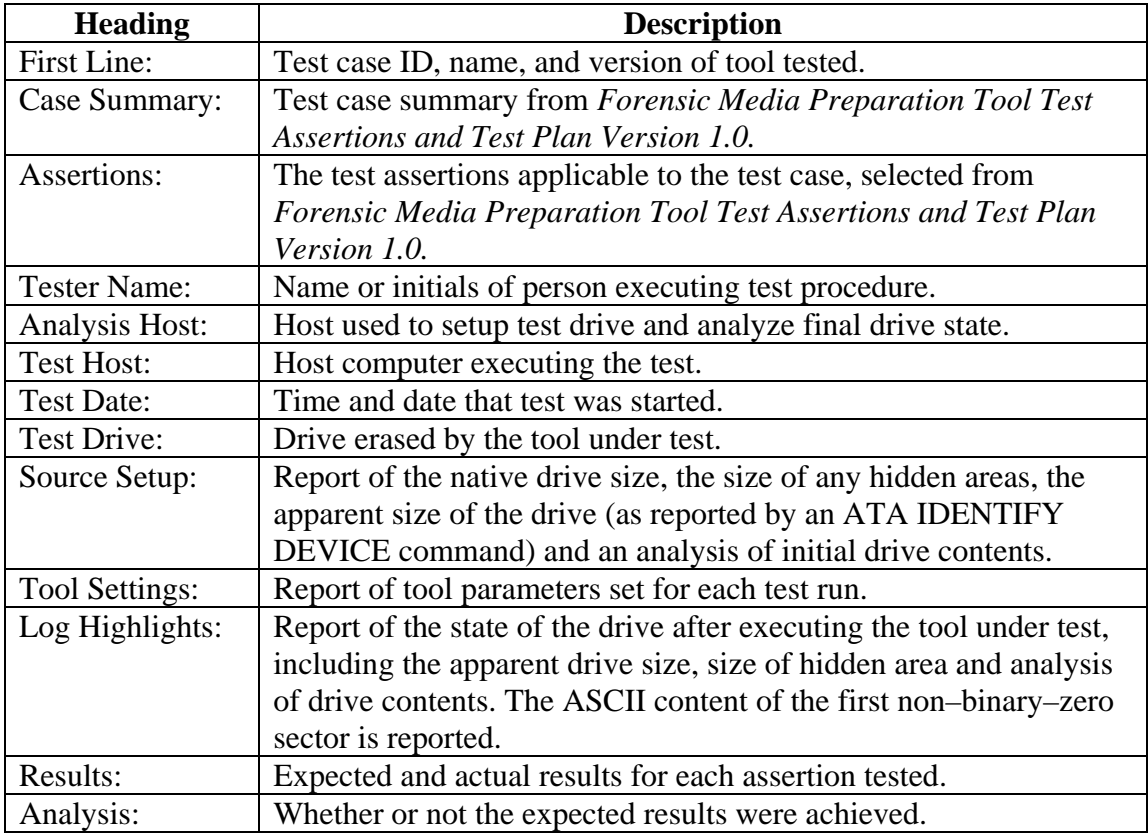

# *4.2 Test Details*

# **4.2.1 FMP–01–ATA28**

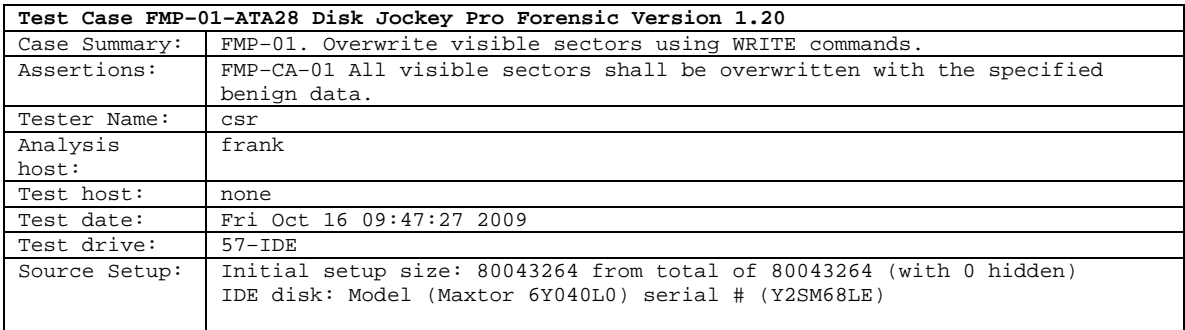

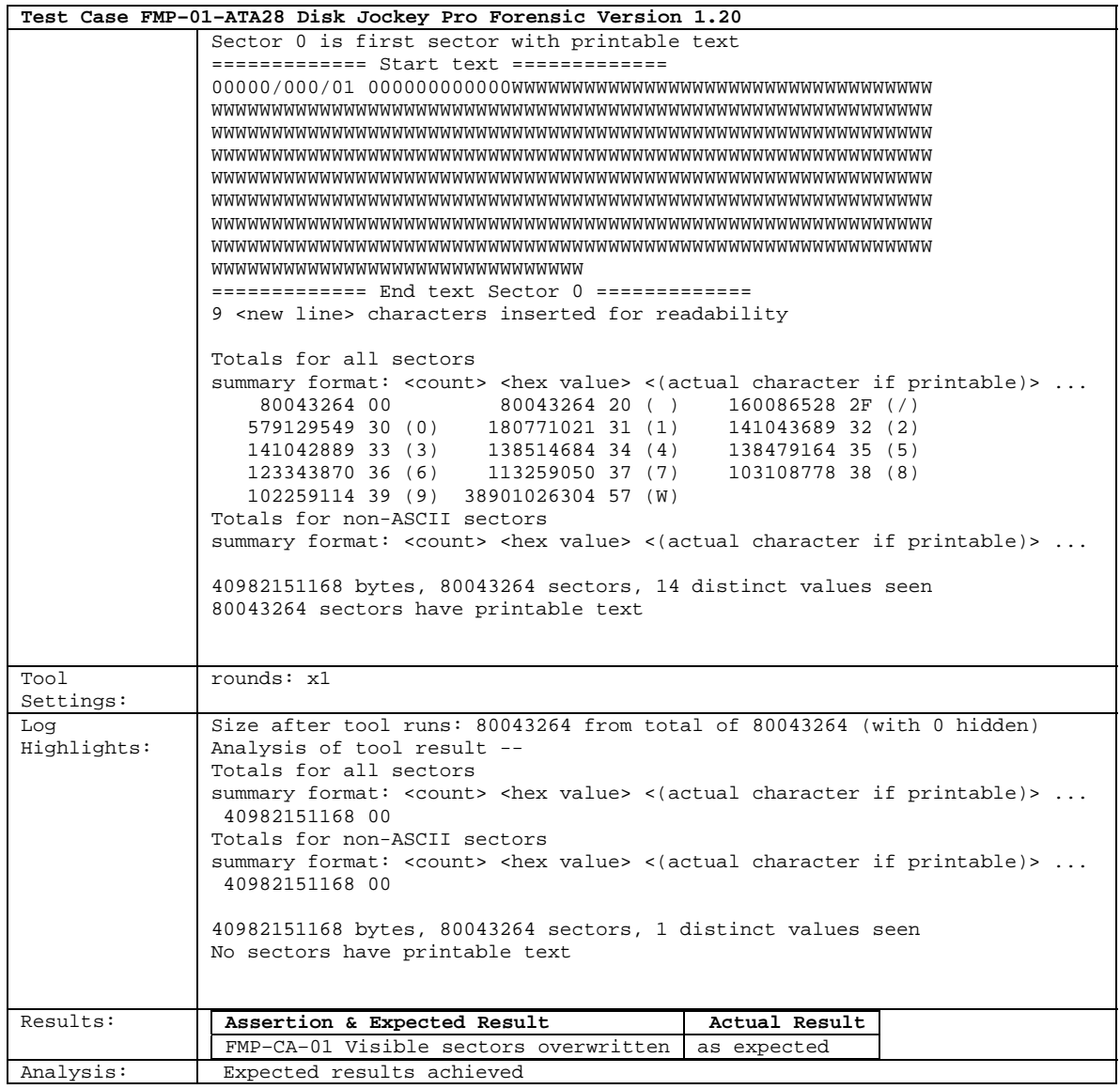

# <span id="page-14-0"></span>**4.2.2 FMP–01–ATA48**

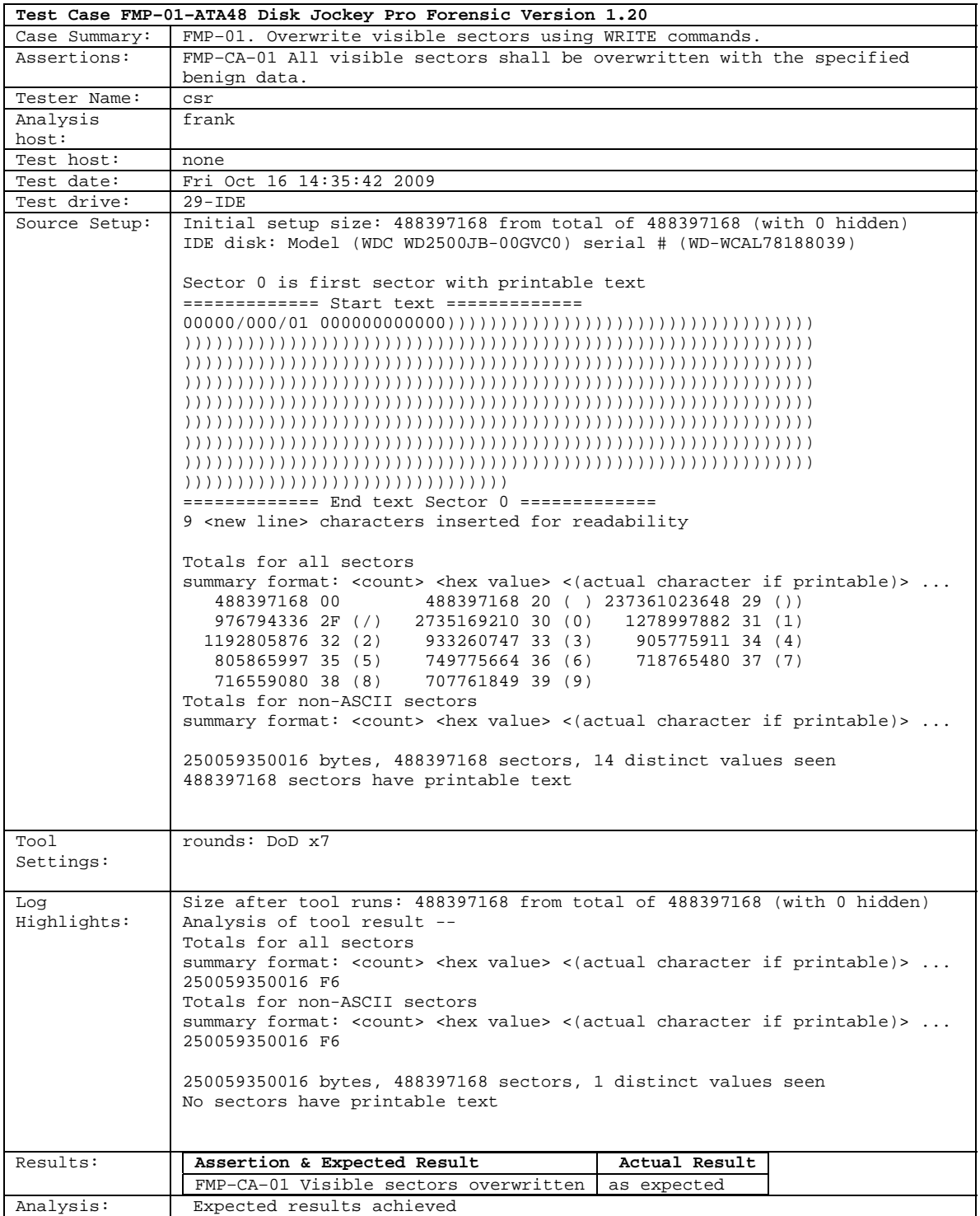

# <span id="page-15-0"></span>**4.2.3 FMP–01–SATA28**

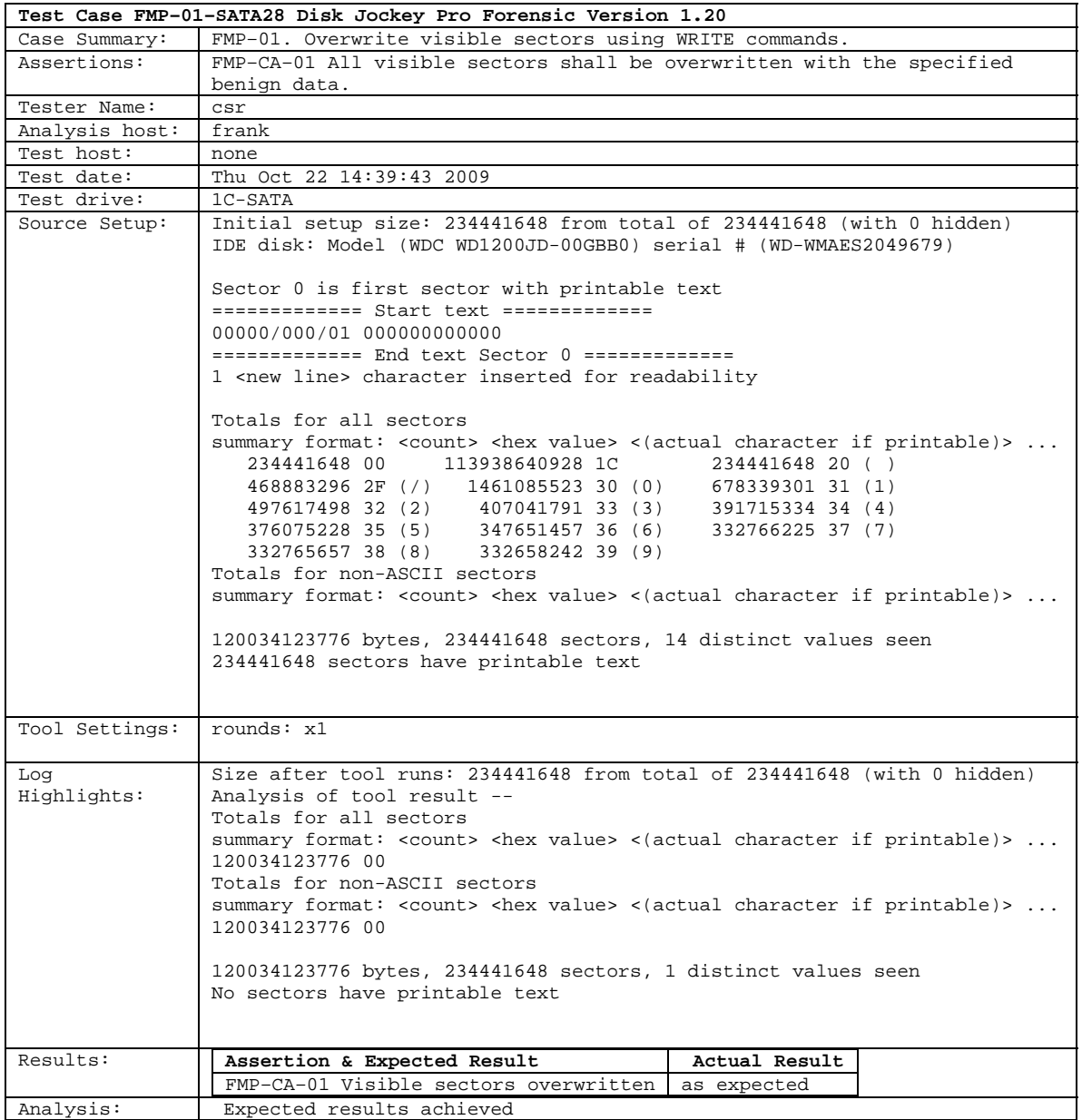

### <span id="page-16-0"></span>**4.2.4 FMP–01–SATA48**

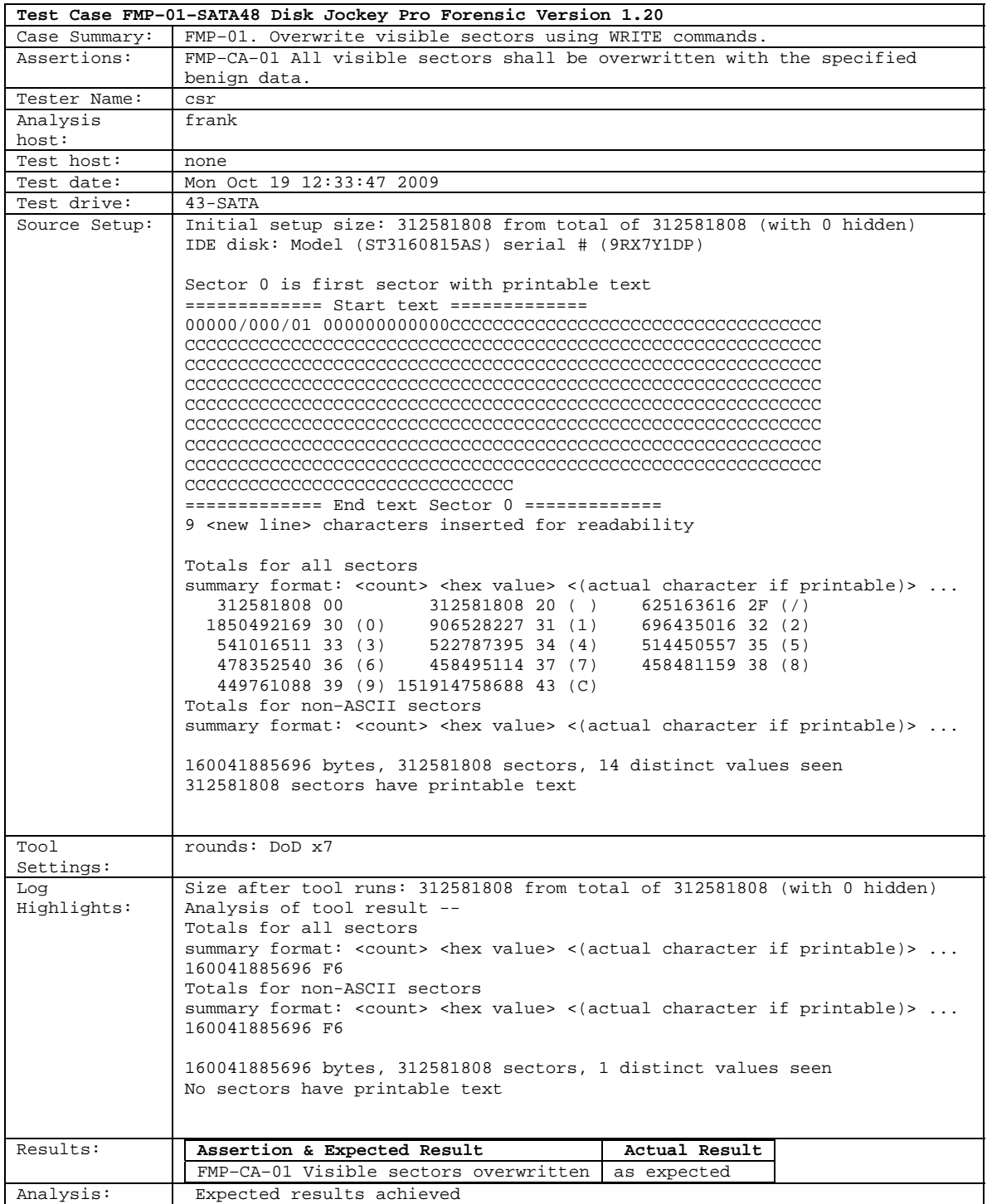

### <span id="page-17-0"></span>**4.2.5 FMP–03–DCO–HPA–2**

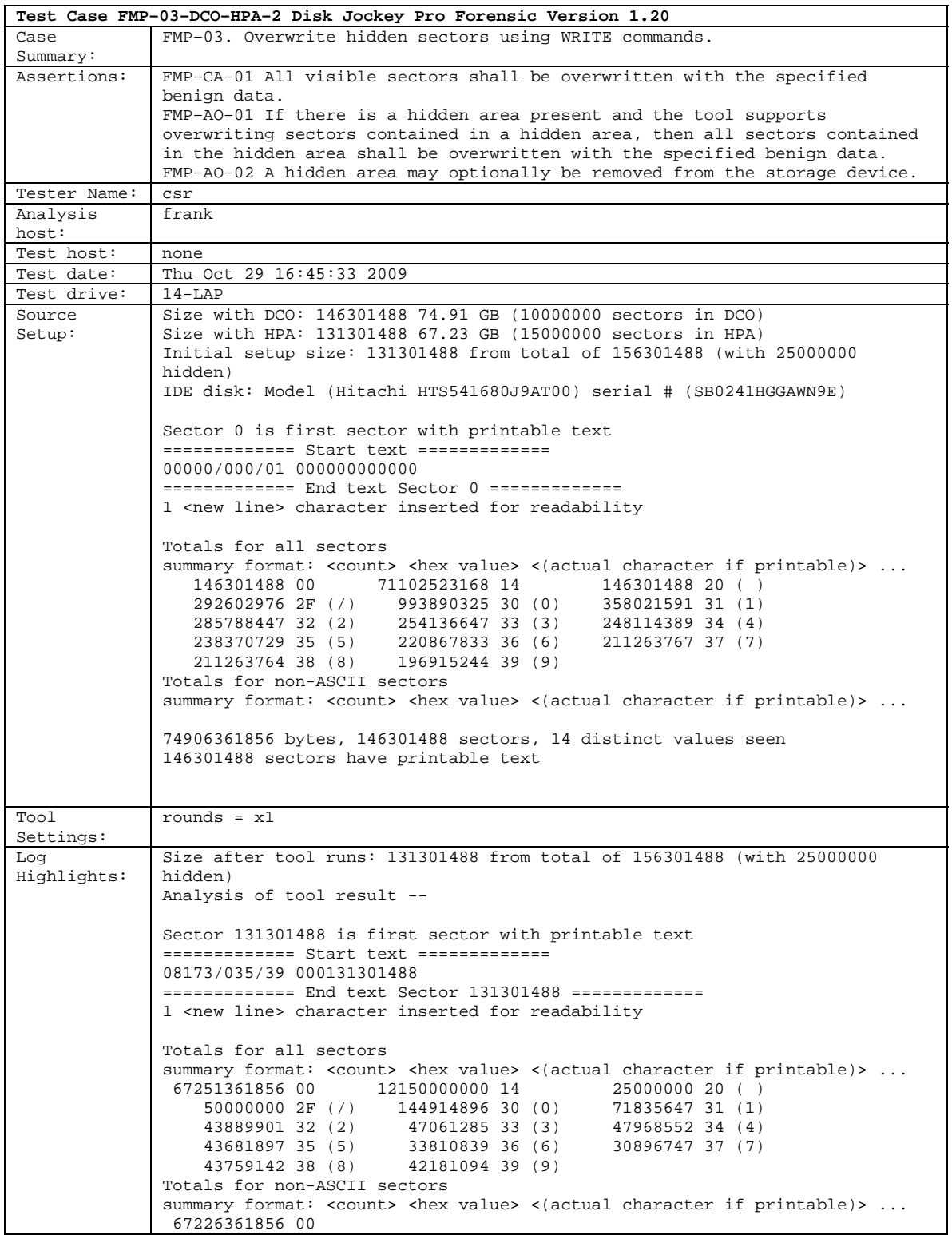

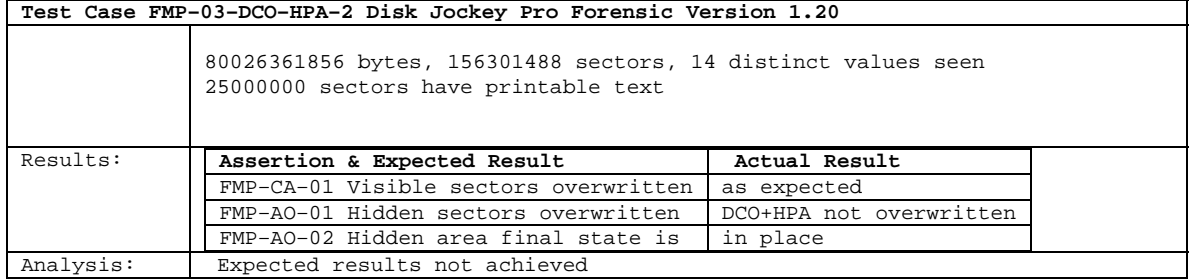

### <span id="page-19-0"></span>**4.2.6 FMP–03–DCO–2**

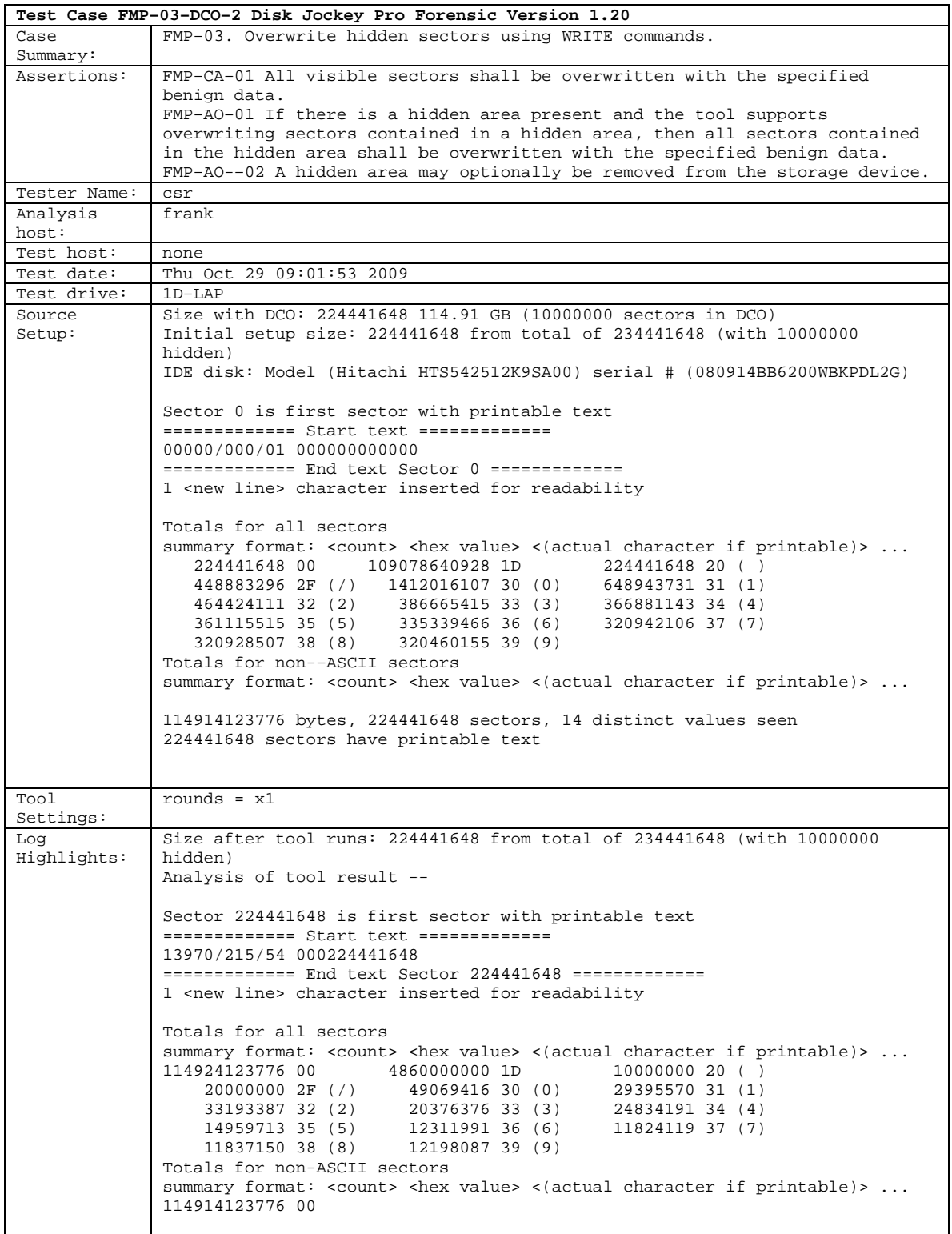

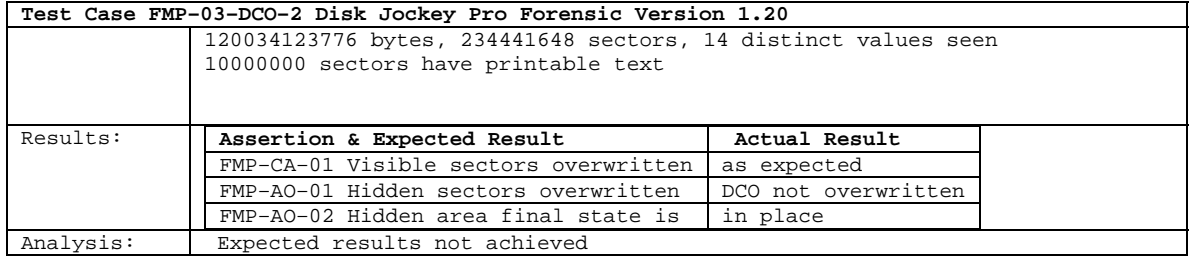

### <span id="page-21-0"></span>**4.2.7 FMP–03–HPA–2**

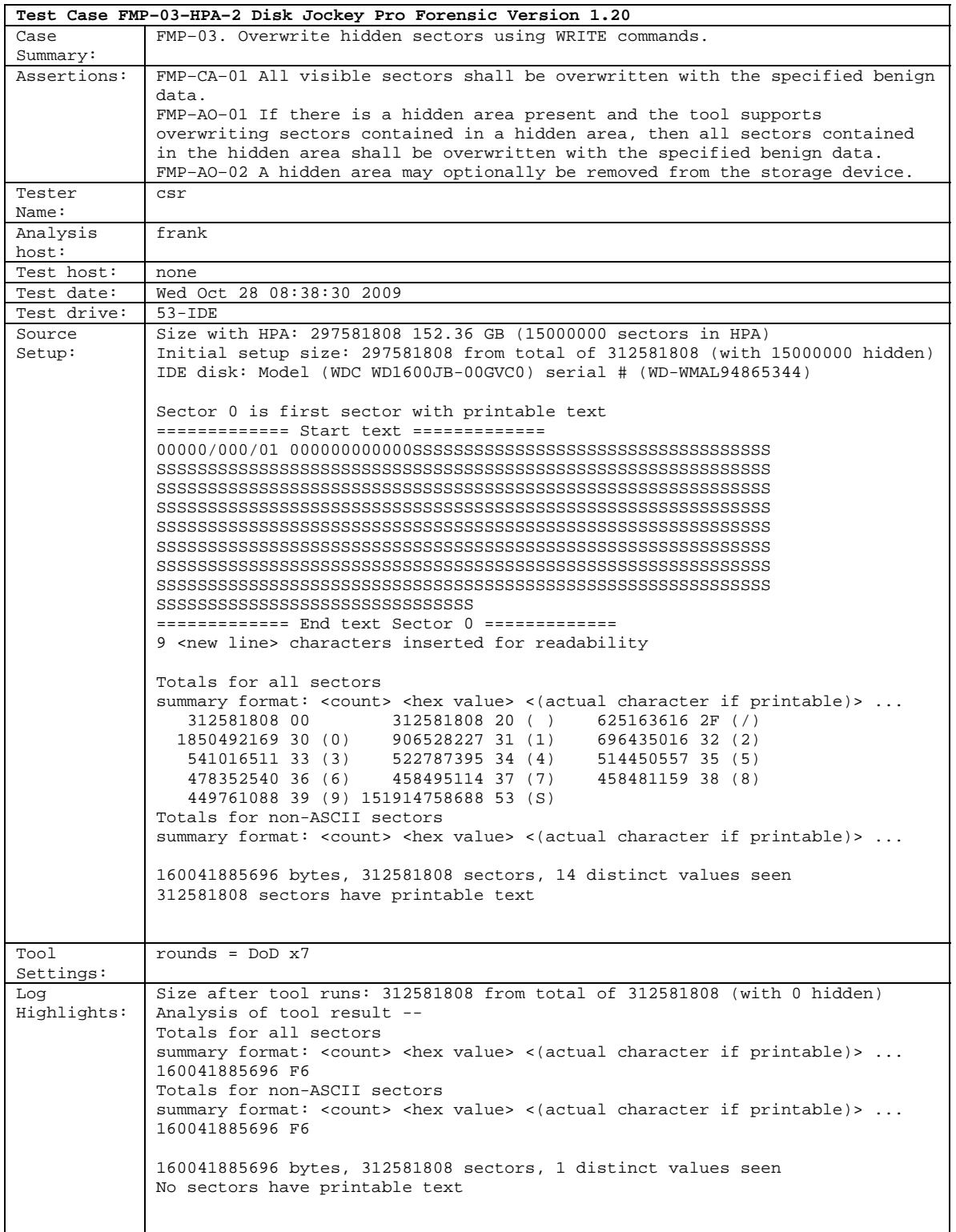

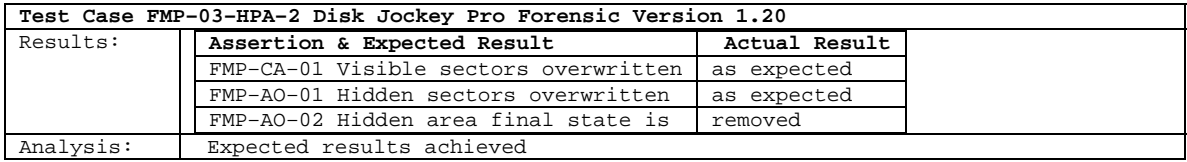

#### **About the National Institute of Justice**

 A component of the Office of Justice Programs, NIJ is the research, development and evalua- tion agency of the U.S. Department of Justice. NIJ's mission is to advance scientific research, development and evaluation to enhance the administration of justice and public safety. NIJ's principal authorities are derived from the Omnibus Crime Control and Safe Streets Act of 1968, as amended (see 42 U.S.C. §§ 3721–3723).

 The NIJ Director is appointed by the President and confirmed by the Senate. The Director estab- lishes the Institute's objectives, guided by the priorities of the Office of Justice Programs, the U.S. Department of Justice, and the needs of the field. The Institute actively solicits the views of criminal justice and other professionals and researchers to inform its search for the knowledge and tools to guide policy and practice.

#### **Strategic Goals**

NIJ has seven strategic goals grouped into three categories:

#### **Creating relevant knowledge and tools**

- 1. Partner with state and local practitioners and policymakers to identify social science research and technology needs.
- 2. Create scientific, relevant, and reliable knowledge—with a particular emphasis on terrorism, violent crime, drugs and crime, cost-effectiveness, and community-based efforts—to enhance the administration of justice and public safety.
- 3. Develop affordable and effective tools and technologies to enhance the administration of justice and public safety.

#### **Dissemination**

- 4. Disseminate relevant knowledge and information to practitioners and policymakers in an understandable, timely and concise manner.
- 5. Act as an honest broker to identify the information, tools and technologies that respond to the needs of stakeholders.

#### **Agency management**

- 6. Practice fairness and openness in the research and development process.
- 7. Ensure professionalism, excellence, accountability, cost-effectiveness and integrity in the man-agement and conduct of NIJ activities and programs.

#### **Program Areas**

 In addressing these strategic challenges, the Institute is involved in the following program areas: crime control and prevention, including policing; drugs and crime; justice systems and offender behavior, including corrections; violence and victimization; communications and infor- mation technologies; critical incident response; investigative and forensic sciences, including DNA; less-than-lethal technologies; officer protection; education and training technologies; test- ing and standards; technology assistance to law enforcement and corrections agencies; field testing of promising programs; and international crime control.

 In addition to sponsoring research and development and technology assistance, NIJ evaluates programs, policies, and technologies. NIJ communicates its research and evaluation findings through conferences and print and electronic media.

 To find out more about the National Institute of Justice, please visit:

*http://www.ojp.usdoj.gov/nij*

or contact:

 National Criminal Justice P.O. Box 6000 Rockville, MD 20849–6000 Reference Service 800–851–3420 *http://www.ncjrs.gov*